# МИНИСТЕРСТВО ОБРАЗОВАНИЯ И НАУКИ РОССИЙСКОЙ ФЕДЕРАЦИИ

Петрозаводский государственный университет

Математический факультет

Кафедра математического моделирования систем управления

УТВЕРЖДАЮ

Декан лесоинженерного факультета

\_\_\_\_\_\_\_\_\_\_\_\_ А.В.Питухин

 $\frac{m}{2012 \text{ r}}$  2012 г.

# **Рабочая программа дисциплины** ИНФОРМАТИКА

Направление подготовки

## **250100.62 Лесное дело**

Квалификация (степень) выпускника

Бакалавр

Форма обучения

очная

Петрозаводск 2012 г.

## **Общие сведения о дисциплине**

Название дисциплины – информатика Факультет, на котором преподается данная дисциплина – лесоинженерный Направление подготовки – 250100.62 Лесное дело Квалификация (степень) выпускника - Бакалавр Цикл дисциплин – Математический и естественнонаучный цикл Часть цикла – базовая часть  $Kypc-1$ Семестры – 1 Всего зачетных единиц  $-\frac{4}{3}$ Всего часов – 144 Аудиторные занятия 68 часов (лекции 28, лабораторные занятия 40) Самостоятельная работа – 76 часов Экзамены – 1 семестр

Составитель рабочей программы – доц., к.т.н. Белый Е.К.

### 1. Пели освоения лисциплины

Закрепить и расширить знания студентов по основам информатики, полученные в других учебных заведениях; дать представление о возможностях использования прикладного программного обеспечения в будущей профессиональной деятельности студентов; дать им определенные навыки использования прикладного программного обеспечения для математических и инженерных расчетов; подготовить студентов к изучению дисциплин, связанных с использованием известных или освоением новых программных средств, познакомить студентов с рядом классических алгоритмов и методов решения задач, связанных с их будущей профессиональной деятельностью.

### 2. Место дисциплины в структуре ООП бакалавриата

Курс «Информатика» относится к базовой части дисциплин математического и естественнонаучного цикла. Для ее изучения слушателям необходимы навыки владения операционной системой типа Windows XP/Vista/7/... и программными средствами Microsoft Word и Microsoft Excel, приобретенные на уроках информатики в школе. Для практического выполнения лабораторных работ требуется знание базовых понятий линейной алгебры и высшей математики, а также навыки алгоритмического программирования на уровне школьного курса информатики. Дисциплина служит основой для успешного последующего изучения студентами на старших курсах вуза дисциплин, связанных с использованием вычислительной техники: «Математические методы», «Автоматизированное проектирование», повышает общую культуру обучения путем использования современных информационных средств.

## 3. Компетенции обучающегося, формируемые в результате освоения дисциплины

Процесс изучения дисциплины направлен на формирование следующих компетенций:

- ОК-9 способность понимать сущность и значение информации в развитии современного информационного общества, сознавать опасности и угрозы, возникающие в этом процессе, соблюдать основные требования информационной безопасности, в том числе защиты государственной тайны;
- ПК-2 владение основными методами, способами и средствами получения, хране- $\blacksquare$ ния, переработки информации, навыками работы с компьютером как средством управления информацией;
- $\blacksquare$ ПК-27 - готовность систематизировать и обобщать информацию по использованию и формированию ресурсов предприятия;

ПК-31 - способность воспринимать научно-техническую информацию, готовность изучать отечественный и зарубежный опыт по тематике исследования.

#### В результате освоения дисциплины обучающийся должен

- $1)$ знать: основные понятия и определения теории информации, методов ее хранения, обработки и передачи; модель устройства и основные принципы работы персональных компьютеров; особенности аппаратной части и программного обеспечения персональных компьютеров; положения о правовом регулировании отношений в сфере защиты информации; специфику основных организационных, инженерно-технических мерах защиты информации; методы защиты компьютера от вирусов и хакерских атак и восстановления его работоспособности;
- $(2)$ уметь: осуществлять элементарные операции с файлами в операционной системе Microsoft Windows; составлять и оформлять текстовые документы (лабораторные, курсовые, дипломные и т.д.) в рамках текстового редактора Microsoft Word: осуществлять обработку и анализ массивов информации в электронном виде на примере табличного процессора Microsoft Excel (поиск, запросы, сортировка, выборка, сравнение, визуализация); использовать пакет прикладных программ MathCAD для проведения математических и инженерных расчетов и обработки экспериментальных данных;
- $3)$ владеть: основами работы в локальной вычислительной сети и глобальной сети Интернет, пользоваться их доступными сервисами и информационными ресурсами; современными технологиями по защите компьютера и информации от незаконного использования
- 4) иметь представление: о ряде алгоритмов и методов решения прикладных задач.

### 4. Структура и содержание дисциплины

Обшая трудоемкость дисциплин составляет 4 зачетных единицы, 144 часа (68 аудиторных и 76 для самостоятельной работы).

В 1 семестре - экзамен.

# Лекции

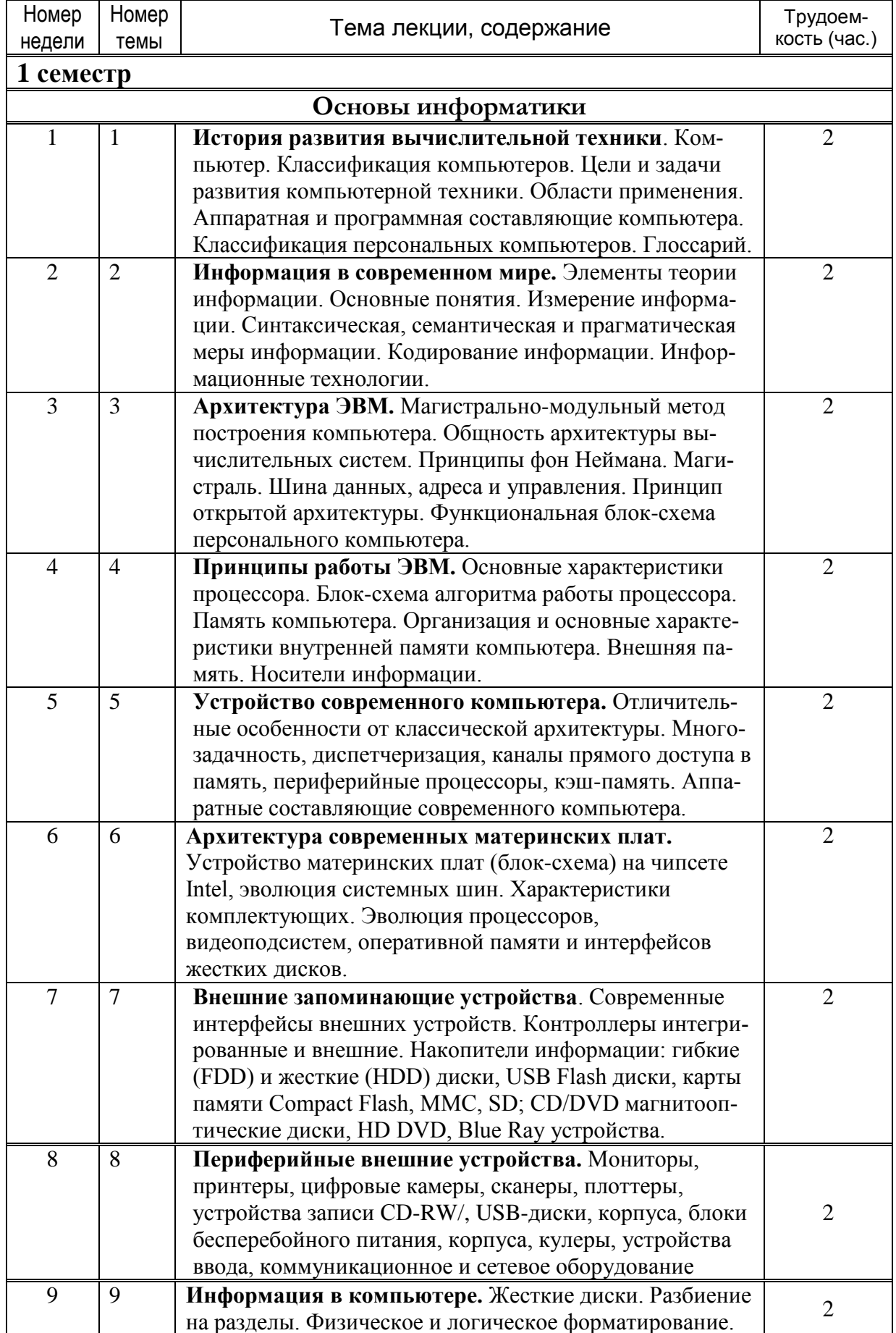

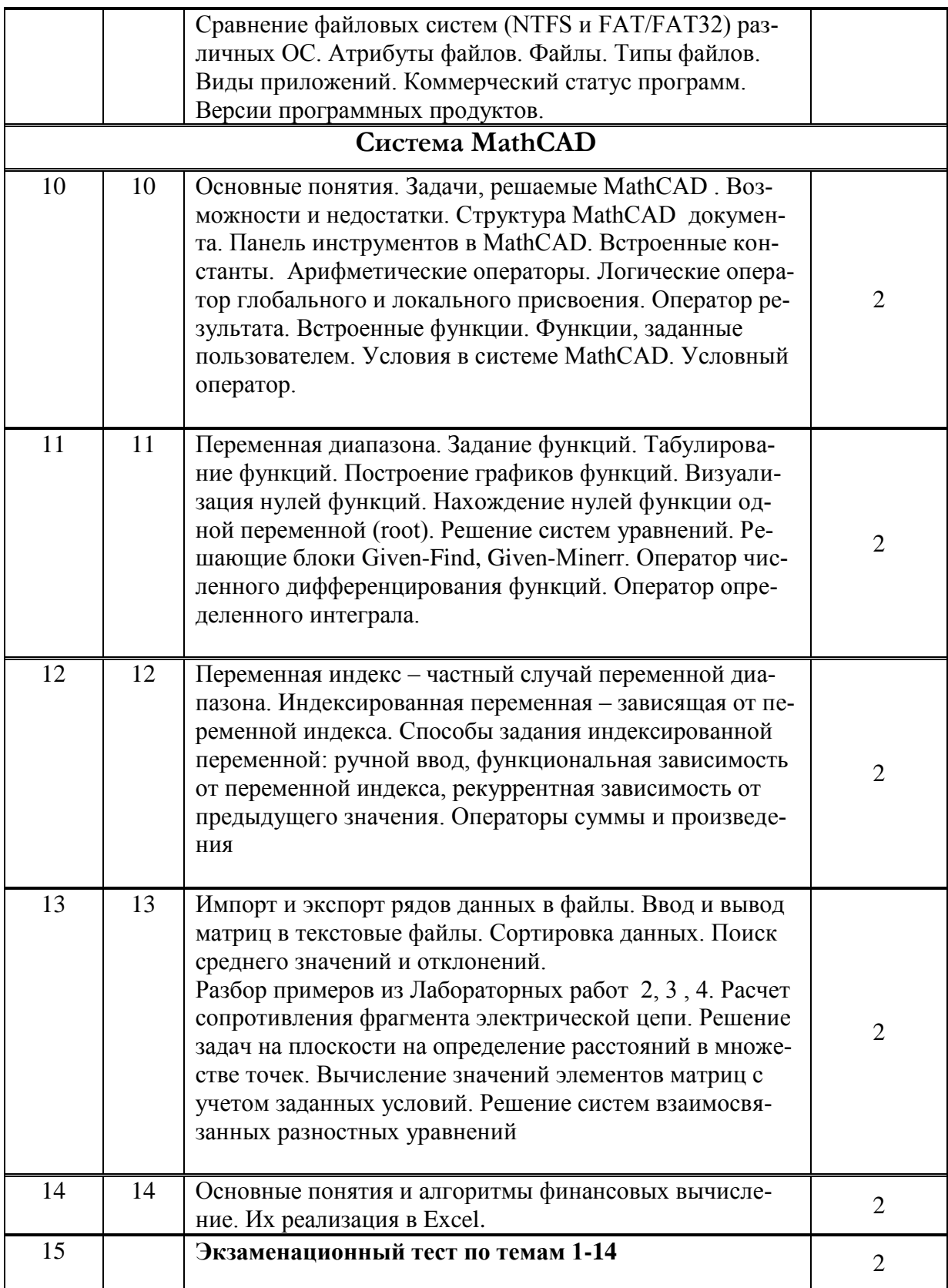

# Практические занятия

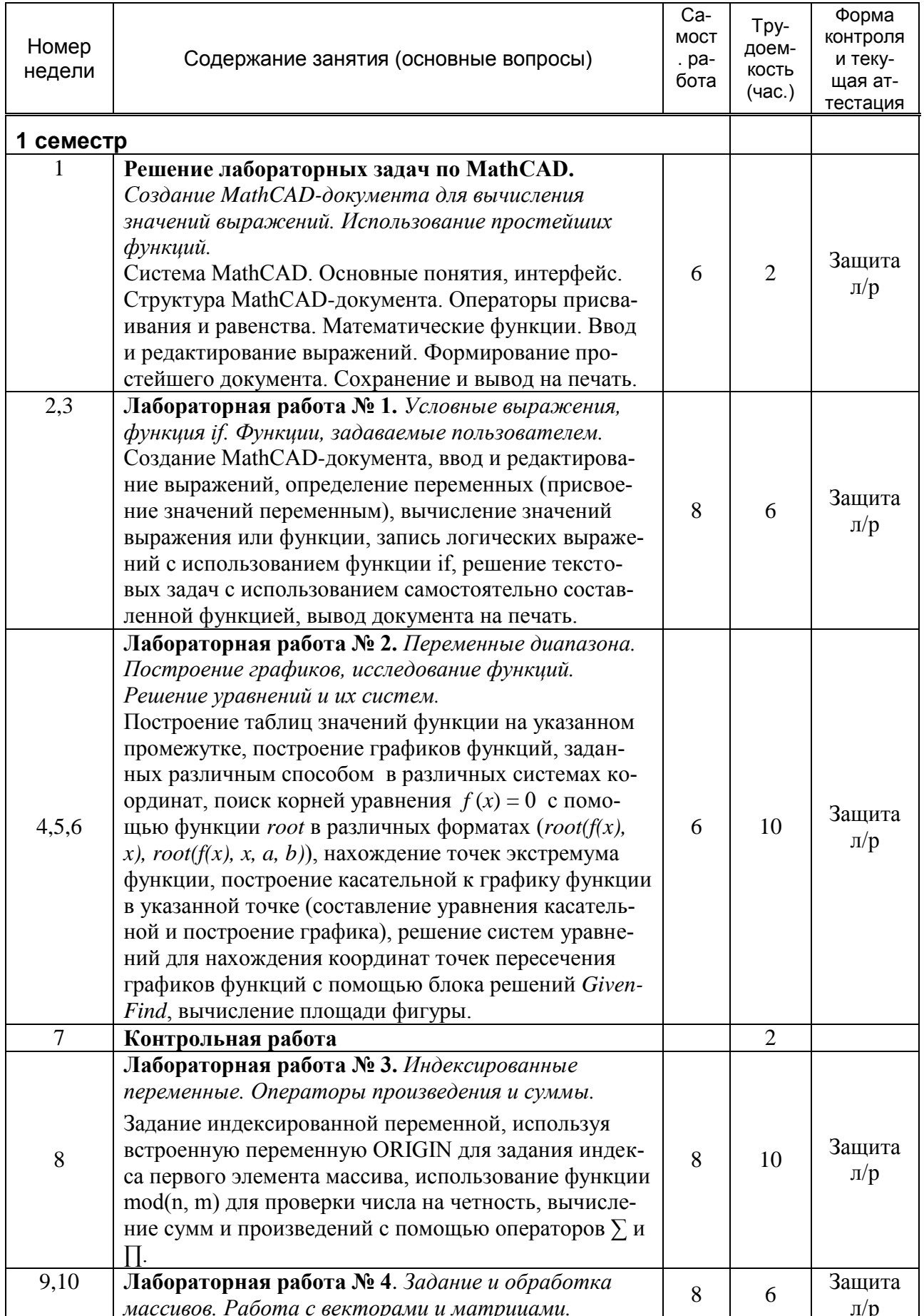

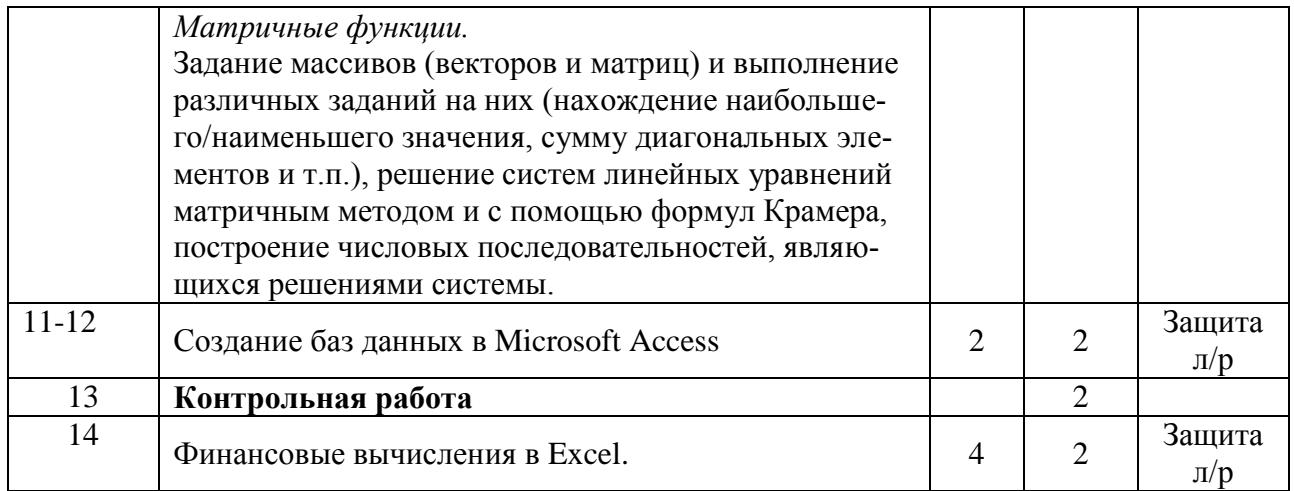

Сводная таблица распределения трудоёмкости нагрузки по дисциплине «Информатика»

| Виды занятий<br>Период<br>обучения | лекции | Лабораторные '<br>работы | Самостоят<br>(включая<br>экзамен) | Сумма | Зачетные<br>единицы |
|------------------------------------|--------|--------------------------|-----------------------------------|-------|---------------------|
| cemectp                            | 28     | 40                       | 76(36)                            | 144   |                     |
| За год                             | 28     | 40                       | 76(36)                            | 144   |                     |

Дополнительно в конце семестров проводятся занятия перед зачетом и экзаменом с обзором основных методов решения задач в среде Excel на функции работы со справочниками и базами данных и в среде MathCAD на методы работы с индексированной переменной, векторно-матричными вычислениями и функциями решения систем уравнений.

## 5. Образовательные технологии

В процессе преподавания дисциплины используются традиционные формы и методы обучения (лекции, практические занятия, консультации, письменные и устные опросы, контрольные работы).

## 6. Учебно-методическое обеспечение самостоятельной работы студентов

Самостоятельная работа студентов включает:

- выполнение лабораторных домашних заданий;

- самостоятельную подготовку к контрольным работам, письменным

и устным опросам, экзаменам;

- самостоятельная работа с обязательной и дополнительной литературой.

## Содержание контрольных и самостоятельных работ.

Контр. работа №1. MathCAD. Пример контрольного задания:

1) Построить график а) функции  $y = \frac{\sqrt{1 + x^2}}{1 + |x|}$ ,

б) график кривой, заданной в параметрической форме  $\begin{cases} x = 1 + \cos t \\ y = 2 \cdot \sin t - 3 \end{cases}$ 

в) график кривой в полярных координатах  $\rho = \varphi^2$ .

- 2) Найти определитель матрицы  $A = \begin{pmatrix} 1 & -2 & 3 \\ 3 & 11 & 5 \\ 4 & 7 & 2 \end{pmatrix}$
- 3) Вычислить аналитически  $\int_{x}^{x} \frac{2 \cdot x 2}{x^2 + 6x + 5} dx$
- 4) Найти первые 10 членов последовательностей ап и вывести их на экран.  $a_0 = 1$ ,  $a_1 = 3$ , для n>1  $a_n = 2 \cdot a_{n-1} + a_{n-2}$
- 5) Решить уравнение:  $x^3 + 2 \cdot x + 7 = 0$

Контр. работа №2. Microsoft Access. Пример: Создать две формы и установить между ними связь по полю поставщик.

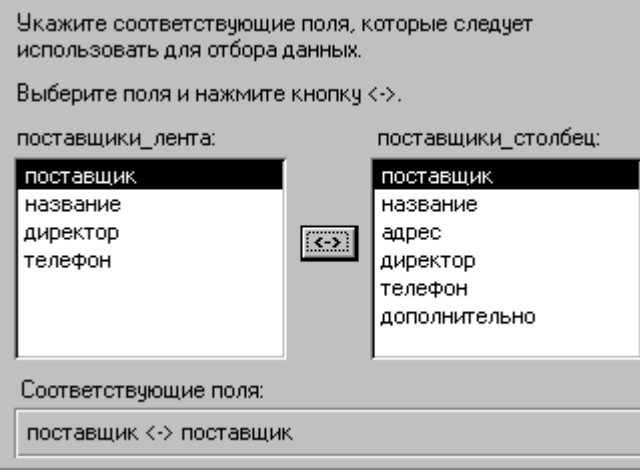

Вопросы к экзамену

- 1. История и тенденции развития вычислительной техники.
- 2. Поколения ЭВМ, основные параметры.
- 3. Классификация ЭВМ (по назначению, уровню специализации, типоразмерам).
- 4. Структура персонального компьютера (ПК). Назначение основных блоков ПK.
- 5. Классификация устройств ввода-вывода.
- 6. Виды памяти, основные характеристики памяти. Классификация внешних запоминающих устройств.
- 7. Программное обеспечение компьютера. Классификация программных средств.
- 8. Понятие операционной системы, функции ОС.
- 9. Файлы и файловая структура персонального компьютера.
- 10. Текстовые редакторы, назначение, классификация.
- 11. Компьютерные вирусы. Программы-антивирусы.
- 12. Локальные и глобальные сети. Топология ЛВС, методы передачи данных.
- 13. Интернет, основные понятия. Службы Интернета.
- 14. Методы защиты данных в компьютерных сетях.
- 15. Характеристика программной системы MathCAD как средства автоматизации научно-исследовательских работ.
- 16. Решение уравнений и систем уравнений в среде MathCAD.
- 17. MathCAD. Функции работы с матрицами и векторами.
- 18. Создание файлов данных и работа с файлами данных в среде MathCAD.
- 19. Построение графиков функций, заданных в декартовых, полярных координатах и параметрической форме.
- 20. Построение столбиковой диаграммы (гистограммы) для заданного набора данных - значений индексированной переменной.
- 21. Понятие электронной таблицы. Программные средства, реализующие функции электронной таблицы.
- 22. ЭТ Excel. Типы данных, операции над данными.
- 23. ЭТ Excel. Понятие относительной и абсолютной ссылок, диапазонов ячеек. Использование имен ячеек и диапазонов в формулах. Примеры.
- 24. ЭТ Excel. Функции работы с данными типа дата и время. Примеры.
- 25. Решение уравнений в среде Excel.
- 26. Организация и работа со справочником в ЭТ. Функции поиска и извлечения ланных из справочника.
- 27. Понятие базы данных. Организация БД в среде Excel. Функции работы с БД, примеры. Сортировка и фильтрация данных.
- 28. Графические возможности Excel.
- 29. Microsoft Access: Таблицы
- 30. Microsoft Access: Запросы
- 31. Microsoft Access: Формы
- 32. Microsoft Access: Отчеты
- 33. Microsoft Access: Макросы и модули
- 34. Элементы объектного программирования в Microsoft Access
- Дополнительные вопросы
	- 1. Опишите сетевую технологию «клиент-сервер»
	- 2. Нарисуйте типовую схему офисной локальной сети с выходом в Internet

### через ADSL-модем

3. Приведите универсальный рецепт оптимизации, когда компьютер «тормо-

ЗИТ».

- 4. Какие существуют программы восстановления конфигурации Windows?
- 5. Чем можно восстановить информацию с жесткого диска?
- 6. Какие виды резервного копирования Вы знаете; чем они осуществляются?

7. Какие тесты производительности ПК Вам известны?

8. Какие виды сбоев в работе компьютера Вы знаете; приведите способы их устранения.

9. Как можно попробовать восстановить систему Windows, если она не запускается?

10. На какие группы делится программное обеспечение?

11. Что такое утилиты, каково их назначение и какие известные пакеты утилит Вы знаете?

12. Какие функции утилит наиболее полезны с Вашей точки зрения?

13. Что такое дефрагментация жесткого диска? Какие программы позволяют ее проделать?

14. Приведите классификацию компьютерных вирусов.

15. Какой набор средств защиты надо установить на ПК для минимизации угрозы вторжения?

16. Каковы тенденции развития компьютерной преступности?

- 17. Перечислите отличительные черты хакера.
- 18. Опишите методы взлома компьютерных систем.
- 19. Укажите способы защиты компьютерной системы от взлома.

## **7. Учебно-методическое обеспечение**

### **Основная литература**

- 1. Макарова Н.В., Волков В.Б. [Информатика: Учебник для вузов.](http://mirknig.com/knigi/nauka_ucheba/1181446783-informatika-uchebnik-dlya-vuzov.html) СПб.: Питер,  $2011. - 576$  c.
- 2. Таненбаум Э.С. Архитектура компьютера. СПб.: Питер, 2009. 825 с.
- 3. Степанов А.Н. Информатика: базовый курс. СПб.: Питер, 2010. 719 с.
- 4. Карп Дэвид А. Хитрости Windows 7. Для профессионалов. СПб.: Питер,  $2011. - 512$  c.
- 5. Гепко И.А., Олейник В.Ф. и др. Современные беспроводные сети: cостояние и перспективы развития. – М.: ЭКСМО, 2009. – 673 с.
- 6. Леонтьев В. П. Новейшая энциклопедия персонального компьютера.2005. М.: ОЛМА-ПРЕСС Образование, 2005. – 800 с.
- 7. Новиков Ю., Черепанов А. Персональные компьютеры: аппаратура, системы, Интернет. Учебный курс. – СПб.: Питер, 2002. – 480 с.
- 8. MathCAD: Учебный практикум / Алябьева С.В., Борматова Е.П. и др. Петрозаводск: изд-во ПетрГУ, 2003.
- 9. Электронная таблица Excel. Лабораторный практикум по информатике / Алябьева С.В., Борматова Е.П., Семенова Е.Е. Петрозаводск: изд-во ПетрГУ, 2007.
- 10. MathCAD для студентов. Учебный практикум / Алябьева С.В., Борматова Е.П., Данилова М.В., Семенова Е.Е.. Петрозаводск: изд-во ПетрГУ, 2007.
- 11. Математика и информатика: Учеб. Пособие для студентов педагогических вузов/ Н.Л. Стефанова, В.Д.Будаев, Е.Ю.Яшина и др. – М.: Высш. шк., 2004. – 349 с.
- 12. Белый Е. К. Десять шагов в Microsoft Access. Петрозаводск: Издательство ПетрГУ, 2005. – 92с.

#### **Дополнительная литература**

- 1. Афонькина К., Клинцевич И. и др. Книга хакера. СПб.: Ленинградское издательство, 2009. – 303 с.
- 2. Рудикова Л.В. Microsoft Word для студента. СПб.: БХВ-Петербург, 2010. 400 с.
- 3. Ахметов К.С. Windows XP для бывалого бойца. СПб, Питер, 2006. 223 с.
- 4. Ваулина Е. Ю. Информатика. Толковый словарь. М.: Изд-во Эксмо, 2005. 480 с
- 5. Очков В.Ф. Mathcad 12 для студентов и инженеров. СПб.: БХВ Санкт-Петербург, 2005. – 464 с.
- 6. Юсупов Р.М., Заболотский В.П. Научно-методические основы информатизации. – Спб.: Наука, 2000ю 455 с.
- 7. Зихерт К., Ботт Э. Эффективная работа: Безопасность Windows СПб.: Питер,  $2003 - 682$  c
- 8. Анин Б. Защита компьютерной информации. СПб.: БХВ Санкт-Петербург,  $2000. - 384$  c.
- 9. Качала В., Качала Н. Основы информатики. Мурманск: Изд-во МГТУ, 1998. – 64 с.
- 10. Кинг А. Windows 95 изнутри. СПб, Питер: 1995. 512 с.
- 11. Фигурнов В.Э. IBM PC для пользователя. -М: Финансы и статистика, 2003.
- 13. Основы работы на ПК в среде Windows: Учебное пособие / В.В. Поляков, Е.А. Питухин и др. Петрозаводск: Изд-во ПетрГУ, 2000.
- 14. Лабораторный практикум по MathCAD / Состав. Борматова Е.П. и др. Петрозаводск: изд-во ПетрГУ, 2001.

## **Ссылки на дистанционные курсы, электронные ресурсы, и т.п.**

[http://www.ixbt.ru](http://www.ixbt.ru/) [http://fcenter.ru](http://fcenter.ru/) <http://www.megakm.ru/pc/encyclop.asp?TopicNumber=0> [http://www.ferra.ru/online/system/](http://www.ferra.ru/online/system) <http://www.ixbt.com/peripheral/> <http://doc.marsu.ru/network/lan/221.htm> [http://www.kraftway.ru](http://www.kraftway.ru/) [http://www.intel.ru](http://www.intel.ru/)

[http://www.hetnet.ru](http://www.hetnet.ru/) [http://www.3dnews.ru/cpu/ddr3\\_faq/](http://www.3dnews.ru/cpu/ddr3_faq/) <http://www.thg.ru/thechnews/> <http://www.yaransk.com/izone/5/izone568/pub/izone12.htm> <http://developer.intel.ru/design/itanium/itanium/> [http://softexpress.narod.ru/Article/BIOS/BIOS\\_2.htm](http://softexpress.narod.ru/Article/BIOS/BIOS_2.htm) <http://www.saratov.fio.ru/listeners/works/027/13/> [http://www.asus.ru](http://www.asus.ru/) [http://mic-hard.narod.ru](http://mic-hard.narod.ru/) [http://support.intel.com](http://support.intel.com/)

8. **Материально-техническое обеспечение дисциплины:** *лекции***:** аудитория, доска, мел; *лабораторные работы:* дисплейный класс, парк персональных компьютеров с установленным ПО (ОС Windows XP/Vista/7/8…, Microsoft Office (Word, Excel), MathCAD), доска, мел

Программа составлена в соответствии с требованиями Федерального государственного образовательного стандарта высшего профессионального образования (ФГОС ВПО) направления «Лесное дело» (квалификация «Бакалавр») 2010 г. с учетом методических рекомендаций и Примерной основной образовательной программы ВПО по направлению «Лесное дело» (квалификация «Бакалавр»).

Составитель программы: к. т. н., доц. Белый Е.К.

Программа рассмотрена и утверждена на заседании кафедры математического моделирования систем управления « 26 » \_ апреля 2012 года, протокол №  $_8$ . Зав. кафедрой д.т.н., проф. Питухин Е.А.

Программа одобрена на заседании учебно-методической комиссии лесоинженерного факультета « » 2012 года, протокол № \_\_\_.